# **Chapter 30: XML**

#### **Outline**

- Structure of XML Data
- XML Document Schema
- Querying and Transformation
- Application Program Interfaces to XML
- Storage of XML Data
- XML Applications

## **Introduction**

- XML: Extensible Markup Language
- Defined by the WWW Consortium (W3C)
- Derived from SGML (Standard Generalized Markup Language), but simpler to use than SGML
- Documents have tags giving extra information about sections of the document
	- E.g., <title> XML </title> <slide> Introduction ...</slide>
- **Extensible, unlike HTML** 
	- Users can add new tags, and *separately* specify how the tag should be handled for display

# **XML Introduction (Cont.)**

- The ability to specify new tags, and to create nested tag structures make XML a great way to exchange **data**, not just documents.
	- Much of the use of XML has been in data exchange applications, not as a replacement for HTML
- Tags make data (relatively) self-documenting

• E.g.,

<university> <department> <dept\_name> Comp. Sci. </dept\_name> <building> Taylor </building> <budget> 100000 </budget> </department> <course> <course\_id> CS-101 </course\_id> <title> Intro. to Computer Science </title> <dept\_name> Comp. Sci </dept\_name> <credits> 4 </credits> </course>

</university>

## **XML: Motivation**

- Data interchange is critical in today's networked world
	- Examples:
		- **Banking: funds transfer**
		- Order processing (especially inter-company orders)
		- Scientific data
			- Chemistry: ChemML, …
			- Genetics: BSML (Bio-Sequence Markup Language), …
	- Paper flow of information between organizations is being replaced by electronic flow of information
- Each application area has its own set of standards for representing information
- XML has become the basis for all new generation data interchange formats

# **XML Motivation (Cont.)**

- Earlier generation formats were based on plain text with line headers indicating the meaning of fields
	- Similar in concept to email headers
	- Does not allow for nested structures, no standard "type" language
	- Tied too closely to low level document structure (lines, spaces, etc)
- Each XML based standard defines what are valid elements, using
	- XML type specification languages to specify the syntax
		- **DTD (Document Type Descriptors)**
		- XML Schema
	- Plus textual descriptions of the semantics
- XML allows new tags to be defined as required
	- However, this may be constrained by DTDs
- A wide variety of tools is available for parsing, browsing and querying XML documents/data

### **Comparison with Relational Data**

- Inefficient: tags, which in effect represent schema information, are repeated
- Better than relational tuples as a data-exchange format
	- Unlike relational tuples, XML data is self-documenting due to presence of tags
	- Non-rigid format: tags can be added
	- Allows nested structures
	- Wide acceptance, not only in database systems, but also in browsers, tools, and applications

#### **Structure of XML Data**

- **Tag:** label for a section of data
- **Element**: section of data beginning with <*tagname*> and ending with matching </*tagname*>
- **Elements must be properly nested** 
	- Proper nesting
		- <course> ... <title> .... </title> </course>
	- Improper nesting
		- $\bullet$  <course>  $\ldots$  <title>  $\ldots$  </course> </title>
	- Formally: every start tag must have a unique matching end tag, that is in the context of the same parent element.
- Every document must have a single top-level element

#### **Example of Nested Elements**

```
<purchase_order>
   <identifier> P-101 </identifier>
   <purchaser> …. </purchaser>
   <itemlist>
      <item>
         <identifier> RS1 </identifier>
         <description> Atom powered rocket sled </description>
         <quantity> 2 </quantity>
         \langleprice> 199.95 \langleprice></item>
      <item>
         <identifier> SG2 </identifier>
         <description> Superb glue </description>
         <quantity> 1 </quantity>
         <unit-of-measure> liter </unit-of-measure>
         <price> 29.95 </price></item>
    </itemlist>
 </purchase_order>
```
## **Motivation for Nesting**

- Nesting of data is useful in data transfer
	- Example: elements representing *item* nested within an *itemlist* element
- Nesting is not supported, or discouraged, in relational databases
	- With multiple orders, customer name and address are stored redundantly
	- normalization replaces nested structures in each order by foreign key into table storing customer name and address information
	- Nesting is supported in object-relational databases
- But nesting is appropriate when transferring data
	- External application does not have direct access to data referenced by a foreign key

## **Structure of XML Data (Cont.)**

- Mixture of text with sub-elements is legal in XML.
	- Example:
		- <course>

This course is being offered for the first time in 2009. <course id> BIO-399 </course id> <title> Computational Biology </title> <dept name> Biology </dept name> <credits> 3 </credits> </course>

• Useful for document markup, but discouraged for data representation

#### **Attributes**

■ Elements can have **attributes** <course course\_id= "CS-101"> <title> Intro. to Computer Science</title> <dept name> Comp. Sci. </dept name> <credits> 4 </credits> </course>

- Attributes are specified by *name=value* pairs inside the starting tag of an element
- An element may have several attributes, but each attribute name can only occur once

 $\leq$  course course  $id = "CS-101"$  credits="4">

#### **Attributes vs. Subelements**

- Distinction between subelement and attribute
	- In the context of documents, attributes are part of markup, while subelement contents are part of the basic document contents
	- In the context of data representation, the difference is unclear and may be confusing
		- **Brangelle information can be represented in two ways** 
			- <course course id= "CS-101"> ... </course>

• <course> <course\_id>CS-101</course\_id> … </course>

• Suggestion: use attributes for identifiers of elements, and use subelements for contents

#### **Namespaces**

- XML data has to be exchanged between organizations
- Same tag name may have different meaning in different organizations, causing confusion on exchanged documents
- Specifying a unique string as an element name avoids confusion
- Better solution: use unique-name: element-name
- Avoid using long unique names all over document by using XML **Namespaces**

```
<university xmlns:yale="http://www.yale.edu">
```

```
…
<yale:course>
   <yale:course_id> CS-101 </yale:course_id>
   <yale:title> Intro. to Computer Science</yale:title>
   <yale:dept_name> Comp. Sci. </yale:dept_name>
   <yale:credits> 4 </yale:credits>
</yale:course>
…
```
</university>

### **More on XML Syntax**

- Elements without subelements or text content can be abbreviated by ending the start tag with a  $\ge$  and deleting the end tag
	- <course course\_id="CS-101" Title="Intro. To Computer Science" dept\_name = "Comp. Sci." credits="4" />
- To store string data that may contain tags, without the tags being interpreted as subelements, use CDATA as below
	- <! [CDATA [< course > ... < / course > ]] >

Here, <course> and </course> are treated as just strings

CDATA stands for "character data"

## **XML Document Schema**

- Database schemas constrain what information can be stored, and the data types of stored values
- XML documents are not required to have an associated schema
- However, schemas are very important for XML data exchange
	- Otherwise, a site cannot automatically interpret data received from another site
- Two mechanisms for specifying XML schema
	- **Document Type Definition (DTD)**
		- **•** Widely used
	- **XML Schema**
		- **EXEC** Newer, increasing use

# **Document Type Definition (DTD)**

- The type of an XML document can be specified using a DTD
- DTD constraints structure of XML data
	- What elements can occur
	- What attributes can/must an element have
	- What subelements can/must occur inside each element, and how many times.
- DTD does not constrain data types
	- All values represented as strings in XML
- DTD syntax
	- <!ELEMENT element (subelements-specification) >
	- <! ATTLIST element (attributes) >

## **Element Specification in DTD**

- Subelements can be specified as
	- names of elements, or
	- #PCDATA (parsed character data), i.e., character strings
	- EMPTY (no subelements) or ANY (anything can be a subelement)
- Example
	- <! ELEMENT department (dept\_name building, budget)>
	- <! ELEMENT dept\_name (#PCDATA)>
	- <! ELEMENT budget (#PCDATA)>
- Subelement specification may have regular expressions <!ELEMENT university ( ( department | course | instructor | teaches )+)>
	- Notation:
		- "|" alternatives
		- "+" 1 or more occurrences
		- "\*" 0 or more occurrences

# **University DTD**

<!DOCTYPE university [ <!ELEMENT university ( (department|course|instructor|teaches)+)> <!ELEMENT department ( dept name, building, budget)> <!ELEMENT course ( course id, title, dept name, credits)> <!ELEMENT instructor (IID, name, dept name, salary)> <!ELEMENT teaches (IID, course id)> <!ELEMENT dept name( #PCDATA )> <!ELEMENT building( #PCDATA )> <!ELEMENT budget( #PCDATA )> <!ELEMENT course id ( #PCDATA )> <!ELEMENT title ( #PCDATA )> <!ELEMENT credits( #PCDATA )> <!ELEMENT IID( #PCDATA )> <!ELEMENT name( #PCDATA )> <!ELEMENT salary( #PCDATA )>

]>

# **Attribute Specification in DTD**

- Attribute specification : for each attribute
	- Name
	- Type of attribute
		- CDATA
		- ▶ ID (identifier) or IDREF (ID reference) or IDREFS (multiple IDREFs)
			- more on this later
	- Whether
		- ▶ mandatory (#REQUIRED)
		- $\triangleright$  has a default value (value),
		- ▶ or neither (#IMPLIED)
- Examples
	- <!ATTLIST course course\_id CDATA #REQUIRED>, or
	- <!ATTLIST course

course\_id ID #REQUIRED dept\_name IDREF #REQUIRED instructors IDREFS #IMPLIED >

## **IDs and IDREFs**

- An element can have at most one attribute of type ID
- The ID attribute value of each element in an XML document must be distinct
	- Thus the ID attribute value is an object identifier
- An attribute of type IDREF must contain the ID value of an element in the same document
- An attribute of type IDREFS contains a set of (0 or more) ID values. Each ID value must contain the ID value of an element in the same document

## **University DTD with Attributes**

■ University DTD with ID and IDREF attribute types. <!DOCTYPE university-3 [ <!ELEMENT university ( (department|course|instructor)+)> <!ELEMENT department ( building, budget )> <!ATTLIST department dept\_name ID #REQUIRED > <!ELEMENT course (title, credits )> <!ATTLIST course course\_id ID #REQUIRED dept\_name IDREF #REQUIRED instructors IDREFS #IMPLIED > <!ELEMENT instructor ( name, salary )> <!ATTLIST instructor IID ID #REQUIRED dept\_name IDREF #REQUIRED >  $\cdots$  declarations for title, credits, building, budget, name and salary  $\cdots$ 

]>

#### **XML data with ID and IDREF attributes**

<university-3> <department dept name="Comp. Sci."> <building> Taylor </building> <budget> 100000 </budget> </department> <department dept name="Biology"> <building> Watson </building> <budget> 90000 </budget> </department> <course course id="CS-101" dept name="Comp. Sci" instructors="10101 83821"> <title> Intro. to Computer Science </title> <credits> 4 </credits> </course> …. <instructor IID="10101" dept name="Comp. Sci."> <name> Srinivasan </name>  $\epsilon$  <salary> 65000  $\epsilon$ /salary> </instructor> ….

</university-3>

## **Limitations of DTDs**

- No typing of text elements and attributes
	- All values are strings, no integers, reals, etc.
- Difficult to specify unordered sets of subelements
	- Order is usually irrelevant in databases (unlike in the document-layout environment from which XML evolved)
	- $(A \mid B)^*$  allows specification of an unordered set, but
		- Cannot ensure that each of A and B occurs only once
- IDs and IDREFs are untyped
	- The *instructors* attribute of an course may contain a reference to another course, which is meaningless
		- *instructors* attribute should ideally be constrained to refer to instructor elements

#### **XML Schema**

- XML Schema is a more sophisticated schema language which addresses the drawbacks of DTDs. Supports
	- Typing of values
		- E.g., integer, string, etc
		- **EXTENCICES** Also, constraints on min/max values
	- User-defined, comlex types
	- Many more features, including
		- uniqueness and foreign key constraints, inheritance
- XML Schema is itself specified in XML syntax, unlike DTDs
	- More-standard representation, but verbose
- XML Scheme is integrated with namespaces
- BUT: XML Schema is significantly more complicated than DTDs.

## **XML Schema Version of Univ. DTD**

<xs:schema xmlns:xs="http://www.w3.org/2001/XMLSchema"> <xs:element name="university" type="universityType" /> <xs:element name="department"> <xs:complexType> <xs:sequence> <xs:element name="dept name" type="xs:string"/> <xs:element name="building" type="xs:string"/> <xs:element name="budget" type="xs:decimal"/> </xs:sequence> </xs:complexType> </xs:element> …. <xs:element name="instructor"> <xs:complexType> <xs:sequence> <xs:element name="IID" type="xs:string"/> <xs:element name="name" type="xs:string"/> <xs:element name="dept name" type="xs:string"/> <xs:element name="salary" type="xs:decimal"/> </xs:sequence> </xs:complexType> </xs:element> … Contd.

## **XML Schema Version of Univ. DTD (Cont.)**

…. <xs:complexType name="UniversityType"> <xs:sequence> <xs:element ref="department" minOccurs="0" maxOccurs="unbounded"/> <xs:element ref="course" minOccurs="0" maxOccurs="unbounded"/> <xs:element ref="instructor" minOccurs="0" maxOccurs="unbounded"/> <xs:element ref="teaches" minOccurs="0" maxOccurs="unbounded"/> </xs:sequence> </xs:complexType> </xs:schema>

- Choice of "xs:" was ours -- any other namespace prefix could be chosen
- Element "university" has type "universityType", which is defined separately
	- xs:complexType is used later to create the named complex type "UniversityType"

#### **More features of XML Schema**

- Attributes specified by xs: attribute tag:
	- <xs:attribute name = "dept\_name"/>
	- adding the attribute use = "required" means value must be specified
- Key constraint: "department names form a key for department elements under the root university element:

```
<xs:key name = "deptKey">
         <xs:selector xpath = "/university/department"/>
         <xs:field xpath = "dept_name"/>
```

```
<\xs:key>
```
■ Foreign key constraint from course to department: <xs:keyref name = "courseDeptFKey" refer="deptKey"> <xs:selector xpath = "/university/course"/> <xs:field xpath = "dept\_name"/> <\xs:keyref>

# **Querying and Transforming XML Data**

- Translation of information from one XML schema to another
- Querying on XML data
- Above two are closely related, and handled by the same tools
- Standard XML querying/translation languages
	- XPath
		- Simple language consisting of path expressions
	- XSLT
		- Simple language designed for translation from XML to XML and XML to HTML
	- XQuery
		- **An XML query language with a rich set of features**

## **Tree Model of XML Data**

- Query and transformation languages are based on a **tree model** of XML data
- An XML document is modeled as a tree, with **nodes** corresponding to elements and attributes
	- Element nodes have child nodes, which can be attributes or subelements
	- Text in an element is modeled as a text node child of the element
	- Children of a node are ordered according to their order in the XML document
	- Element and attribute nodes (except for the root node) have a single parent, which is an element node
	- The root node has a single child, which is the root element of the document

### **XPath**

- XPath is used to address (select) parts of documents using **path expressions**
- A path expression is a sequence of steps separated by "/"
	- Think of file names in a directory hierarchy
- Result of path expression: set of values that along with their containing elements/attributes match the specified path
- E.g., /university-3/instructor/name evaluated on the university-3 data we saw earlier returns

<name>Srinivasan</name> <name>Brandt</name>

▪ E.g., /university-3/instructor/name/text( ) returns the same names, but without the enclosing tags

# **XPath (Cont.)**

- The initial "/" denotes root of the document (above the top-level tag)
- Path expressions are evaluated left to right
	- Each step operates on the set of instances produced by the previous step
- Selection predicates may follow any step in a path, in [ ]
	- E.g., /university-3/courses credits > = 4]
		- returns account elements with a balance value greater than 400
		- /university-3/course[credits] returns account elements containing a credits subelement
- **EXECUTE:** Attributes are accessed using " $@$ "
	- E.g., /university-3/course credits  $\geq$  4]/@ course\_id
		- returns the course identifiers of courses with credits  $>= 4$
	- IDREF attributes are not dereferenced automatically (more on this later)

## **Functions in XPath**

- XPath provides several functions
	- The function count() at the end of a path counts the number of elements in the set generated by the path
		- E.g., /university-2/instructor[count(./teaches/course)> 2]
			- Returns instructors teaching more than 2 courses (on university-2 schema)
	- Also function for testing position (1, 2, ..) of node w.r.t. siblings
- Boolean connectives and and or and function not() can be used in predicates
- IDREFs can be referenced using function id()
	- id() can also be applied to sets of references such as IDREFS and even to strings containing multiple references separated by blanks
	- E.g., /university-3/course/id(@dept\_name)
		- returns all department elements referred to from the dept\_name attribute of course elements.

#### **More XPath Features**

- Operator "|" used to implement union
	- E.g., /university-3/course[@dept name="Comp. Sci"] | /university-3/course[@dept name="Biology"]
		- Gives union of Comp. Sci. and Biology courses
		- ▶ However, "|" cannot be nested inside other operators.
- "//" can be used to skip multiple levels of nodes
	- E.g., /university-3//name
		- finds any name element *anywhere* under the /university-3 element, regardless of the element in which it is contained.
- A step in the path can go to parents, siblings, ancestors and descendants of the nodes generated by the previous step, not just to the children
	- "//", described above, is a short from for specifying "all descendants"
	- "..." specifies the parent.
- doc(name) returns the root of a named document

# **XQuery**

- XQuery is a general purpose query language for XML data
- Currently being standardized by the World Wide Web Consortium (W3C)
	- The textbook description is based on a January 2005 draft of the standard. The final version may differ, but major features likely to stay unchanged.
- XQuery is derived from the Quilt query language, which itself borrows from SQL, XQL and XML-QL
- XQuery uses a

**for … let … where … order by …result** …

syntax

```
for \Leftrightarrow SQL from
where \Leftrightarrow SQL where
```

```
order by \Leftrightarrow SQL order by
```
**result**  $\Leftrightarrow$  SQL **select** 

**let** allows temporary variables, and has no equivalent in SQL

# **FLWOR Syntax in XQuery**

- For clause uses XPath expressions, and variable in for clause ranges over values in the set returned by XPath
- Simple FLWOR expression in XQuery
	- find all courses with credits  $> 3$ , with each result enclosed in an <course\_id> .. </course\_id> tag **for** \$x **in** /university-3/course **let** \$courseId := \$x/@course\_id **where** \$x/credits > 3 **return** <course id> { \$courseId } </course id>
	- Items in the **return** clause are XML text unless enclosed in {}, in which case they are evaluated
- Let clause not really needed in this query, and selection can be done In XPath. Query can be written as:

**for** \$x **in** /university-3/course[credits > 3] **return** <course\_id> {  $\frac{2}{3}x$  @ course\_id } </course\_id>

■ Alternative notation for constructing elements:

**return element** course\_id { **element** \$x/@course\_id }

#### **Joins**

■ Joins are specified in a manner very similar to SQL

**for** \$c **in** /university/course, \$i **in** /university/instructor, \$t **in** /university/teaches **where** \$c/course\_id= \$t/course id **and** \$t/IID = \$i/IID **return** <course\_instructor> { \$c \$i } </course\_instructor>

■ The same query can be expressed with the selections specified as XPath selections:

**for** \$c **in** /university/course, \$i **in** /university/instructor, \$t **in** /university/teaches[ \$c/course\_id= \$t/course\_id **and**  $$t/IID = $i/IID$ **return** <course\_instructor> {  $C \$ c \$i } </course\_instructor>

### **Nested Queries**

■ The following query converts data from the flat structure for university information into the nested structure used in university-1

```
<university-1> 
    { for $d in /university/department
    return <department>
               \{ \$d/* \}{ for $c in /university/course[dept name = $d/dept name]
                return $c }
            </department>
}
    { for $i in /university/instructor
    return <instructor>
               \{ \$i/* \}\{ for \$c in /university/teaches[IID = \$i/IID]
                 return $c/course id }
             </instructor>
}
</university-1>
```
**E** \$c/\* denotes all the children of the node to which  $\frac{1}{2}$ c is bound, without the enclosing top-level tag

# **Grouping and Aggregation**

■ Nested queries are used for grouping

```
for $d in /university/department
return
    <department-total-salary>
       <dept_name> { $d/dept name } </dept_name>
        <total_salary> { fn:sum(
           for $i in /university/instructor[dept_name = $d/dept_name]
           return $i/salary
          ) } 
        </total_salary>
     </department-total-salary>
```
# **Sorting in XQuery**

- **The order by** clause can be used at the end of any expression. E.g., to return instructors sorted by name **for** \$i **in** /university/instructor **order by** \$i/name **return** <instructor>  $\{\n\$ i/\*  $\}\n\$
- Use **order by** \$i/name **descending** to sort in descending order
- Can sort at multiple levels of nesting (sort departments by dept\_name, and by courses sorted to course\_id within each department)

```
\langle <university-1>\langlefor $d in /university/department
 order by $d/dept name
 return
    <department>
       \{Sd/*\}{ for $c in /university/course[dept name = $d/dept name]
        order by $c/course id
        return <course> \{ C^* \} </course> \}</department>
} </university-1>
```
#### **Functions and Other XQuery Features**

■ User defined functions with the type system of XMLSchema **declare function** local:dept\_courses(\$iid as xs:string) **as** element(course)\* {

```
for $i in /university/instructor[IID = $iid],
    $c in /university/courses[dept_name = $i/dept name]
return $c
```
- Types are optional for function parameters and return values
- The \* (as in decimal\*) indicates a sequence of values of that type
- Universal and existential quantification in where clause predicates
	- **some** \$e **in** *path* **satisfies** *P*

}

- **every** \$e **in** *path* **satisfies** *P*
- Add **and fn:exists(\$e)** to prevent empty \$e from satisfying **every**  clause
- XQuery also supports If-then-else clauses

## **XSLT**

- A **stylesheet** stores formatting options for a document, usually separately from document
	- E.g. an HTML style sheet may specify font colors and sizes for headings, etc.
- **The XML Stylesheet Language (XSL)** was originally designed for generating HTML from XML
- XSLT is a general-purpose transformation language
	- Can translate XML to XML, and XML to HTML
- XSLT transformations are expressed using rules called **templates** 
	- Templates combine selection using XPath with construction of results

# **Application Program Interface**

- There are two standard application program interfaces to XML data:
	- **SAX** (Simple API for XML)
		- Based on parser model, user provides event handlers for parsing events
			- E.g., start of element, end of element
	- **DOM** (Document Object Model)
		- **EXML** data is parsed into a tree representation
		- Variety of functions provided for traversing the DOM tree
		- E.g.: Java DOM API provides Node class with methods getParentNode( ), getFirstChild( ), getNextSibling( ) getAttribute( ), getData( ) (for text node) getElementsByTagName( ), …
		- Also provides functions for updating DOM tree

### **Storage of XML Data**

- XML data can be stored in
	- Non-relational data stores
		- Flat files
			- Natural for storing XML
			- But has all problems discussed in Chapter 1 (no concurrency, no recovery, …)
		- XML database
			- Database built specifically for storing XML data, supporting DOM model and declarative querying
			- Currently no commercial-grade systems
	- Relational databases
		- Data must be translated into relational form
		- **Advantage: mature database systems**
		- Disadvantages: overhead of translating data and queries

## **Storage of XML in Relational Databases**

- Alternatives:
	- String Representation
	- Tree Representation
	- Map to relations

# **String Representation**

- Store each top level element as a string field of a tuple in a relational database
	- Use a single relation to store all elements, or
	- Use a separate relation for each top-level element type
		- E.g., account, customer, depositor relations
			- Each with a string-valued attribute to store the element
- Indexing:
	- Store values of subelements/attributes to be indexed as extra fields of the relation, and build indices on these fields
		- E.g., customer name or account number
	- Some database systems support **function indices,** which use the result of a function as the key value.
		- The function should return the value of the required subelement/attribute

# **String Representation (Cont.)**

- Benefits:
	- Can store any XML data even without DTD
	- As long as there are many top-level elements in a document, strings are small compared to full document
		- Allows fast access to individual elements.
- Drawback: Need to parse strings to access values inside the elements
	- Parsing is slow.

#### **Tree Representation**

**Tree representation:** model XML data as tree and store using relations *nodes(id, parent\_id, type, label, value)*

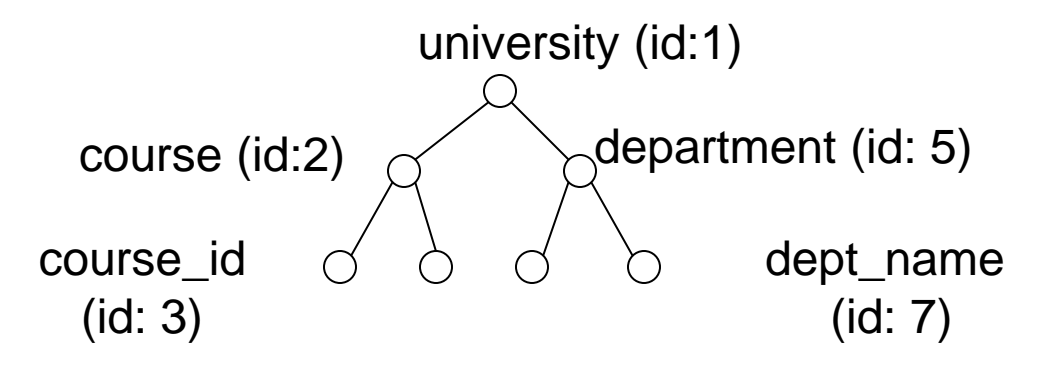

- Each element/attribute is given a unique identifier
- Type indicates element/attribute
- Label specifies the tag name of the element/name of attribute
- Value is the text value of the element/attribute
- Can add an extra attribute *position* to record ordering of children

# **Tree Representation (Cont.)**

- Benefit: Can store any XML data, even without DTD
- Drawbacks:
	- Data is broken up into too many pieces, increasing space overheads
	- Even simple queries require a large number of joins, which can be slow

# **Mapping XML Data to Relations**

- Relation created for each element type whose schema is known:
	- An id attribute to store a unique id for each element
	- A relation attribute corresponding to each element attribute
	- A parent\_id attribute to keep track of parent element
		- As in the tree representation
		- Position information (i<sup>th</sup> child) can be store too
- All subelements that occur only once can become relation attributes
	- For text-valued subelements, store the text as attribute value
	- For complex subelements, can store the id of the subelement
- Subelements that can occur multiple times represented in a separate table
	- Similar to handling of multivalued attributes when converting ER diagrams to tables

## **Storing XML Data in Relational Systems**

- Applying above ideas to department elements in university-1 schema, with nested course elements, we get *department*(*id*, *dept\_name*, *building*, *budget*) *course*(*parent id*, *course\_id*, *dept\_name*, *title*, *credits*)
- **Publishing**: process of converting relational data to an XML format
- **EXECT** Shredding: process of converting an XML document into a set of tuples to be inserted into one or more relations
- XML-enabled database systems support automated publishing and shredding
- Many systems offer *native storage* of XML data using the **xml** data type. Special internal data structures and indices are used for efficiency

#### **SQL/XML**

- New standard SQL extension that allows creation of nested XML output
	- Each output tuple is mapped to an XML element *row*
		- <university>
			- <department>
				- $<$ row $>$ 
					- <dept name> Comp. Sci. </dept name>
					- <building> Taylor </building>
					- <budget> 100000 </budget>
				- $\langle$ row $>$
				- …. *more rows if there are more output tuples …*
			- </department>
			- … other relations ..
		- </university>

### **SQL Extensions**

- xmlelement creates XML elements
- **xmlattributes** creates attributes

**select xmlelement** (**name** "course", **xmlattributes** (*course id* **as** *course id*, *dept name* **as** *dept name*), **xmlelement** (**name** "title", *title*), **xmlelement** (**name** "credits", *credits*)) **from** *course*

■ Xmlagg creates a forest of XML elements

**select xmlelement** (**name** "department", *dept\_name*, **xmlagg** (**xmlforest**(*course\_id*) **order by** *course\_id*))

**from** *course* **group by** *dept\_name*

# **XML Applications**

- Storing and exchanging data with complex structures
	- E.g., Open Document Format (ODF) format standard for storing Open Office and Office Open XML (OOXML) format standard for storing Microsoft Office documents
	- Numerous other standards for a variety of applications
		- ChemML, MathML
- Standard for data exchange for Web services
	- remote method invocation over HTTP protocol
	- More in next slide
- Data mediation
	- Common data representation format to bridge different systems

### **Web Services**

- The Simple Object Access Protocol (SOAP) standard:
	- Invocation of procedures across applications with distinct databases
	- XML used to represent procedure input and output
- A *Web service* is a site providing a collection of SOAP procedures
	- Described using the Web Services Description Language (WSDL)
	- Directories of Web services are described using the Universal Description, Discovery, and Integration (UDDI) standard

#### **End of Chapter 30**